### HOW TO LEVERAGE IMPORT/EXPORT DATA

FEATURING OUR NEW IMPORTGENIUS DATA

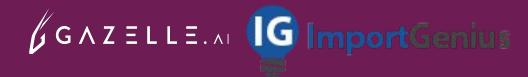

### **PRESENTED BY:**

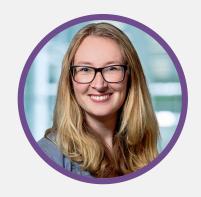

Janelle Mansfield VP Customer Success & Customer Experience

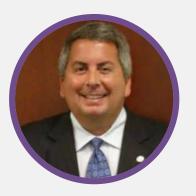

Mark Condon
Account Executive
ImportGenius

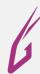

### **AGENDA**

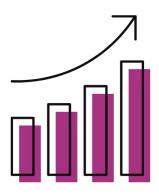

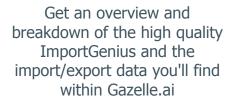

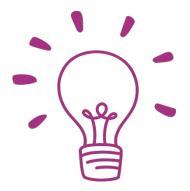

Best practise strategies
when it comes to
conducting import/export
searches and building lists
within Gazelle.ai

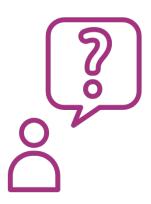

Interactive Q&A with actionable use case examples specific to B2B, Trade and Economic Development organizations

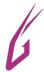

### **ImportGenius**

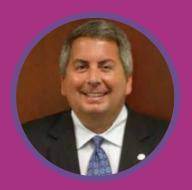

Mark Condon
Account Executive
ImportGenius

Mark Condon is an Account Executive for Government and Ports with ImportGenius

Mark has over 20 years of experience in international trade and is responsible for developing new business relationships, promoting ImportGenius products, and ensuring client satisfaction

Mr. Condon was executive director of the South Carolina World Trade Center-Charleston (1997-2007) and served on the Board of Directors of the World Trade Centers Association in New York

Since 2007 he has helped trade data firms grow and develop new global trade data products

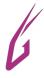

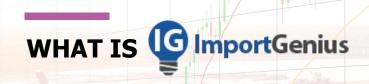

- Founded by Michael Kanko and David Petersen in 2006
- World leader in collecting, organizing and making sense of Big Trade Data--covering global US imports from 2006 to today and US exports from 2014 to today along with the global imports and exports of 17 additional countries.
- Through advanced data management technologies, ImportGenius helps its clients make sense of hundreds of millions of shipping manifests and customs records from government agencies and private companies worldwide.

### **HIGH-QUALITY IMPORT/EXPORT DATA**

- ImportGenius provides access to shipping manifests for all ocean freight entering and exiting the United States
- The data provided is sourced from the United States Customs and Border Protection and similar agencies from other countries. The United States data is obtained through the FOIA (Freedom of Information Act) and is considered public record, while data from other countries is legally obtained proprietary data
- Our data contains import information from the Bill of Lading for shipments entering or leaving 18 countries. For the U.S., we get this shipping manifest data for shipments entering the country by ocean from the U.S. Department of Homeland Security
- We license our data from a variety of sources including records from the U.S. Department of Homeland Security, other government agencies, non-profit organizations and partnerships with private data services

### INTERNATIONAL IMPORT/EXPORT BREAKDOWN

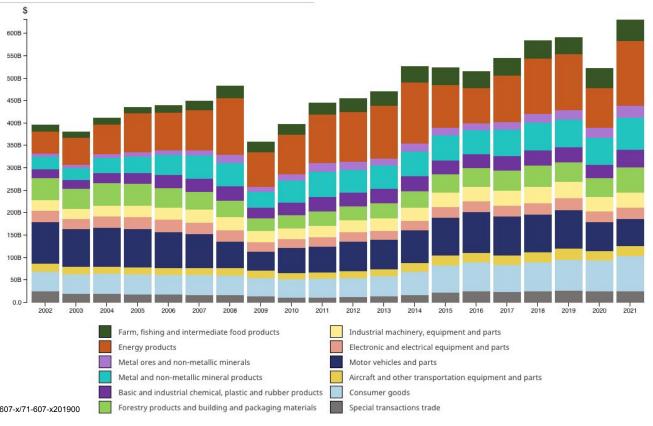

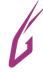

https://www150.statcan.gc.ca/n1/pub/71-607-x/71-607-x201900 5-eng.htm

### INTERNATIONAL IMPORT/EXPORT BREAKDOWN

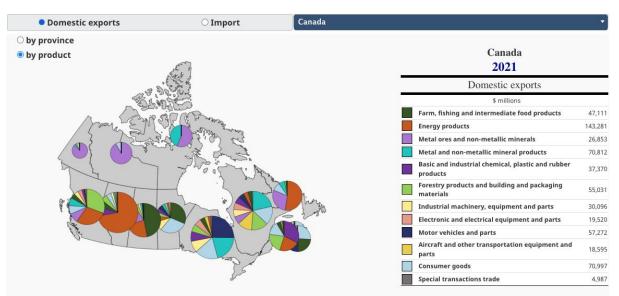

### The world 2021

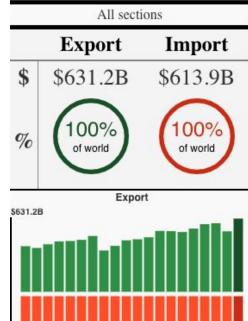

\$631.2B

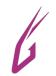

# HOW CAN YOU LEVERAGE OUR | ImportGenius | IMPORT | EXPORT | | DATA?

### **6 WAYS YOU CAN USE THIS DATA**

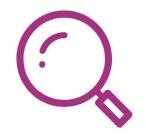

Identify companies with increasing shipments to the US

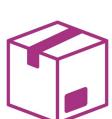

BR&E: anticipate the growth of local manufacturers based on volume of shipments of manufacturing inputs

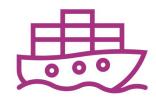

Review 5-year historical shipment volumes per importer

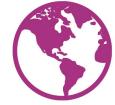

Better understand complex supply chains and the web of international suppliers feeding domestic manufacturing

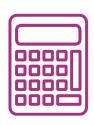

Estimate gaps in local supply chains and industry clusters

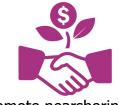

Promote nearshoring by discovering new suppliers

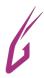

### WHAT IS A TEU AND WHY IT'S IMPORTANT

- Find every US international importers with a minimum of 3 annual TEUs
- What is a TEU?
  - The twenty-foot equivalent unit (abbreviated TEU or teu) is a calculation of the various container sizes into a standard unit of containers
  - Containers are 20, 40 or 45 feet so the TEU allows for ports and the maritime community to measure shipment volumes accurately
- As a Gazelle.ai user you have access to Canadian Exporters and Canadian Importers are only via US seaports

| Import        | TELLO           | 2020      |  |  |
|---------------|-----------------|-----------|--|--|
| Import        | TEUS            | 2020      |  |  |
| 2020 RankPort |                 | TEUs      |  |  |
| 1             | Los Angeles, CA | 4,999,403 |  |  |
| 2             | Newark, NJ      | 4,599,961 |  |  |
| 3             | Long Beach, CA  | 4,288,103 |  |  |
| 4             | Savannah, GA    | 2,430,789 |  |  |
| 5             | Houston, TX     | 1,995,734 |  |  |
| 6             | Seattle, WA     | 1,428,567 |  |  |
| 7             | Tacoma, WA      | 1,315,826 |  |  |
| 8             | Norfolk, VA     | 1,284,567 |  |  |
| 9             | Charleston, SC  | 1,173,536 |  |  |
| 10            | Oakland, CA     | 1,102,037 |  |  |

## HOW CAN ECONOMIC DEVELOPMENT ORGANIZATIONS LEVERAGE THIS DATA

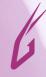

### **HOW CAN YOU (EDO PROFESSIONAL) LEVERAGE THIS DATA**

- **Identify your regions top** *importers* and monitor the growth of companies in your region
  - You can look for historical TEUs volume in Gazelle.ai and identify companies with increase in imports volume

### • Identify who are their suppliers:

- Find patterns within US manufacturing, distribution, and foreign supply chains
- International firms are seeking to garner US market shares by initially selling into the US market, then expanding into distribution and ultimately the assembly of imported components
- Flourishing domestic manufacturing companies rely on Just-In-Time (JIT) delivery as essential in modern supply chain management TIER 1 & 2 suppliers dominate this landscape and suppliers must be in close proximity to to their customers representing an ideal candidate for FDI

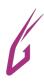

### HOW CAN B2B/TRADE PROFESSIONALS LEVERAGE THIS DATA

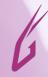

### **HOW CAN YOU (B2B OR TRADE PROFESSIONAL) LEVERAGE THIS DATA**

- **Identify your region's** top <u>importers and exporters</u> and get data on their specific suppliers and countries of origin
- Supplier recruitment suppliers are more apt to invest and locate near their top customers
- Help your clients find new potential suppliers/clients
- Monitor competitors including shipping records which can help you keep an eye on your current competitors and identify new companies in the market.
  - Find out how much they're shipping and who they're sourcing from
- Business Development
  - Based on products imported, track your current customers to ensure you're winning their full business
  - Identify potential customers that are importing from your competitors

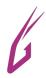

### **TAKEAWAYS**

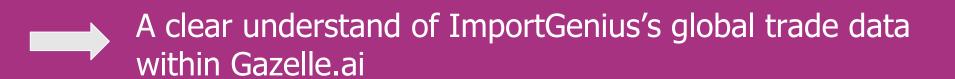

How to effectively build import/export lists and search companies within Gazelle.ai

How to leverage import/export data for your organization as a B2B or EDO and how to apply it with an effective outreach strategy

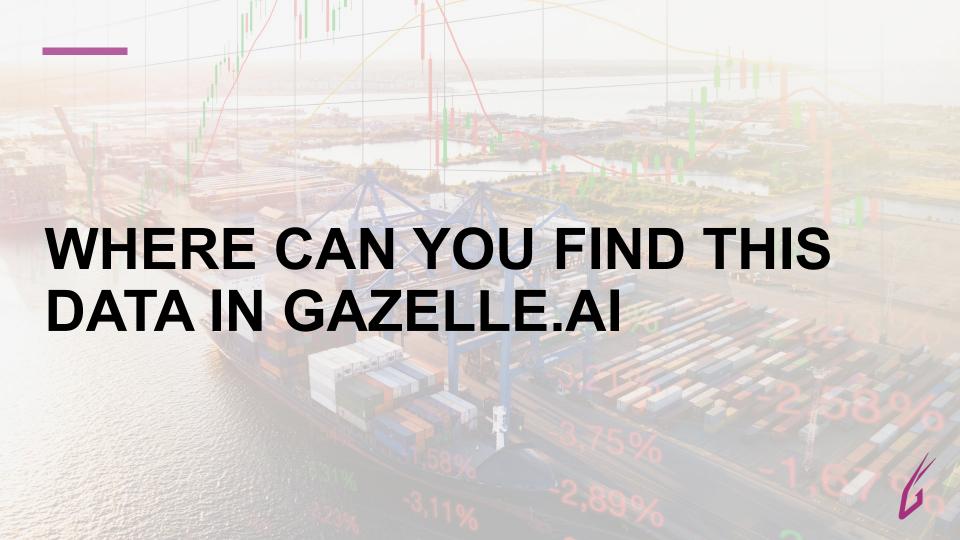

### LET'S SEARCH IMPORT/EXPORT COMPANIES IN GAZELLE.AI

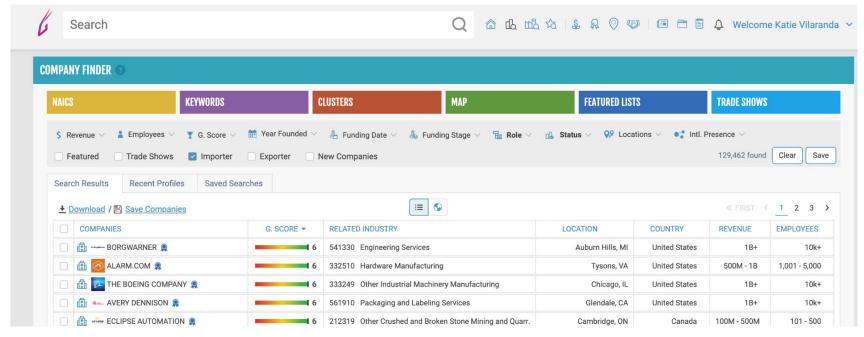

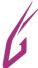

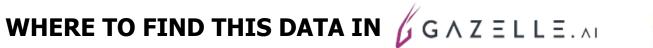

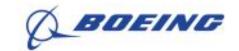

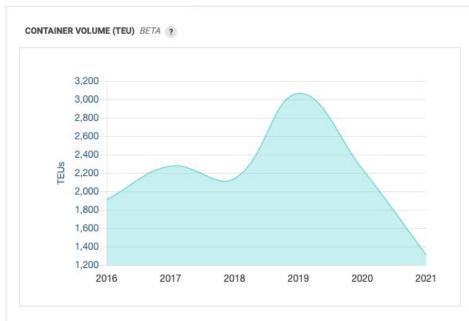

| TOP SUPPLIERS | BETA | ? |
|---------------|------|---|
|               |      |   |

### ◆ Download

| SUPPLIER NAME                       | ORIGIN OF SHIPMENT      | NUMBER OF TEUS |  |
|-------------------------------------|-------------------------|----------------|--|
| Leonardo                            | ITALY                   | 537            |  |
| Commercial Airplane                 | <ul><li>JAPAN</li></ul> | 356            |  |
| Amag Rolling Gmbh                   | <b>AUSTRIA</b>          | 153            |  |
| Eads Airbus Defence & Space         | SPAIN                   | 124            |  |
| Avic Xian Aircraft Industry Group C | CHINA                   | 106            |  |
| Kumz Jsc                            | RUSSIAN FEDERATION      | 91             |  |
| Avic Chengfei Commercial Aircraft C | CHINA                   | 90             |  |
| Yantai Jintai International Trade C | CHINA                   | 89             |  |
| Boeing Tianjin Composite            | CHINA                   | 88             |  |
| Safran Seats Gb                     | UNITED KINGDOM          | 77             |  |

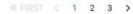

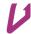

### HOW TO DOWNLOAD AND EXTRACT DATA FROM COMPANY PROFILES

You can download the results of any search of TEUs in Gazelle.ai to a
Microsoft Excel (XLS and XLSX) or CSV format to your desktop or laptop
computer to filter and extract data for your analysis

THE BOEING COMPANY\_supplier\_teus (1)

| Company Gid              | Company Name       | Supplier Name                       | Origin of Shipment | Number of TEUs |
|--------------------------|--------------------|-------------------------------------|--------------------|----------------|
| 57abb52d6890a345831dc7de | THE BOEING COMPANY | LEONARDO                            | Italy              | 537            |
| 57abb52d6890a345831dc7de | THE BOEING COMPANY | COMMERCIAL AIRPLANE                 | Japan              | 356            |
| 57abb52d6890a345831dc7de | THE BOEING COMPANY | AMAG ROLLING GMBH                   | Austria            | 153            |
| 57abb52d6890a345831dc7de | THE BOEING COMPANY | EADS AIRBUS DEFENCE & SPACE         | Spain              | 124            |
| 57abb52d6890a345831dc7de | THE BOEING COMPANY | AVIC XIAN AIRCRAFT INDUSTRY GROUP C | China              | 106            |
| 57abb52d6890a345831dc7de | THE BOEING COMPANY | KUMZ JSC                            | Russian federation | 91             |
| 57abb52d6890a345831dc7de | THE BOEING COMPANY | AVIC CHENGFEI COMMERCIAL AIRCRAFT C | China              | 90             |
| 57abb52d6890a345831dc7de | THE BOEING COMPANY | YANTAI JINTAI INTERNATIONAL TRADE C | China              | 89             |
| 57abb52d6890a345831dc7de | THE BOEING COMPANY | BOEING TIANJIN COMPOSITE            | China              | 88             |
| 57abb52d6890a345831dc7de | THE BOEING COMPANY | SAFRAN SEATS GB                     | United kingdom     | 77             |
| 57abb52d6890a345831dc7de | THE BOEING COMPANY | AVIC SAC COMMERCIAL AIRCRAFT COMPAN | China              | 75             |
| 57abb52d6890a345831dc7de | THE BOEING COMPANY | YANTAI JINTAI INTERNATIONAL TR      | China              | 72             |
| 57abb52d6890a345831dc7de | THE BOEING COMPANY | SHANGHAI AIRCRAFT MANUFACTURING COR | China              | 71             |
|                          |                    |                                     |                    |                |

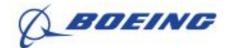

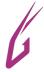

### **SAVE THE DATE**

X

**DATE: JUNE 22nd, 2022** 

TIME: 8:30AM / 11:30AM EST

**TOPIC: HOW TO USE EXCEL TO EXTRACT IMPORTANT GAZELLE.AI** 

**COMPANY AND CONTACT DATA** 

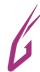

### QUESTIONS?

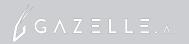

### **THANK YOU!**

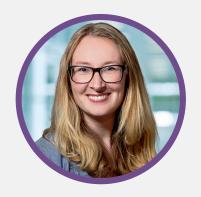

Janelle Mansfield VP Customer Success & Customer Experience

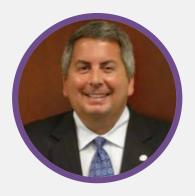

Mark Condon
Account Executive
ImportGenius

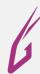